# Conditionals and Loops

CS 121: Data Structures

# START RECORDING

# Outline

- Attendance quiz
- Conditionals: the if statement
- Loops: the while statement
- An alternative: the for loop
- Nesting
- Debugging

# Attendance Quiz

## Attendance Quiz: Built-in data types and type conversion

- Scan the QR code, or find today's attendance quiz under the "Quizzes" tab on Canvas
- Password: to be announced in class
- After five minutes, we will discuss the answers

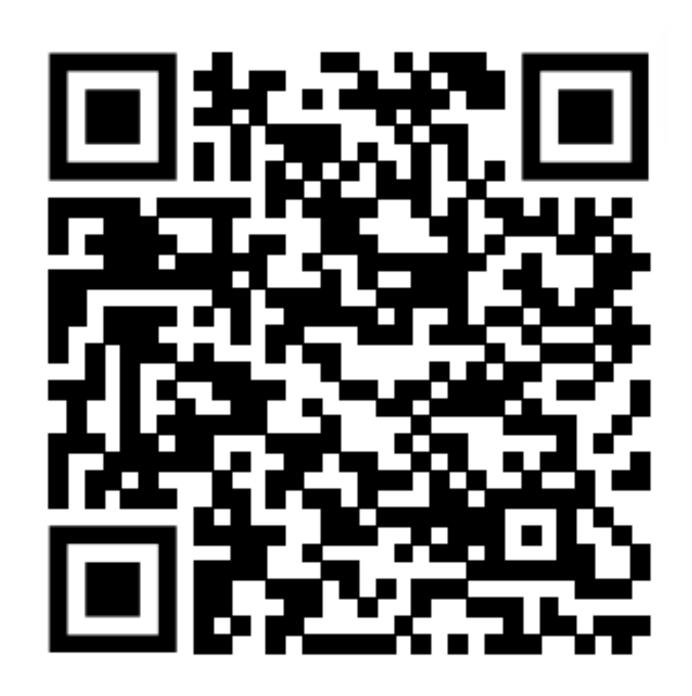

## Attendance Quiz: Built-in data types and type conversion

- Write your name
- First, define the term "data type"
- Next, write:
  - The **name** of a data type
  - Two examples of values of that data type
  - An example of performing an operation between those two values
  - An example of converting a value to another data type (i.e., type conversion)
- Finally, give the type and value of each of the following Java expressions:
  - (1/3)
  - 1 + "2" + 3

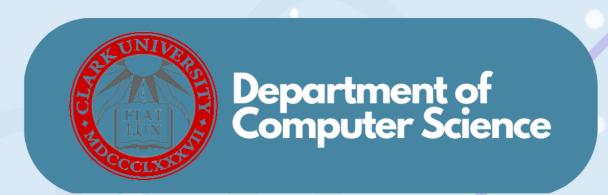

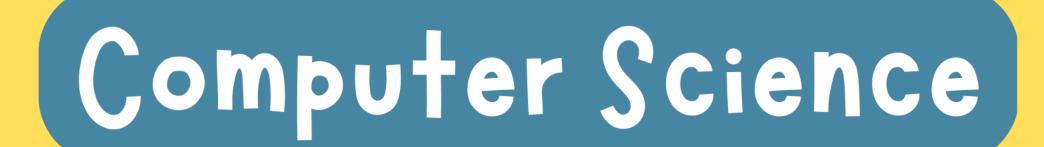

# WELCOME BACK LUNCHEON.

26th January | Thursday | 12:00 PM - 1:00 PM | JC 001

Drop by to say hi to friends, meet new people and student club leaders, and suggest student events for this semester"

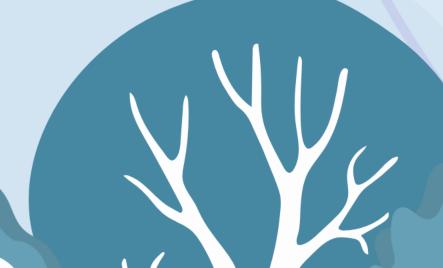

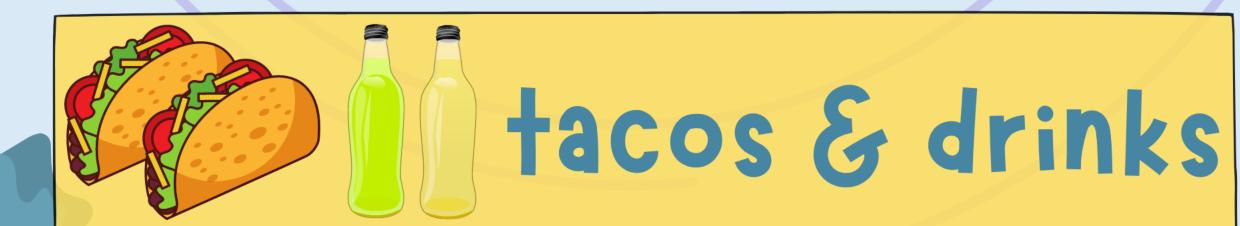

PART I: PROGRAMMING IN JAVA

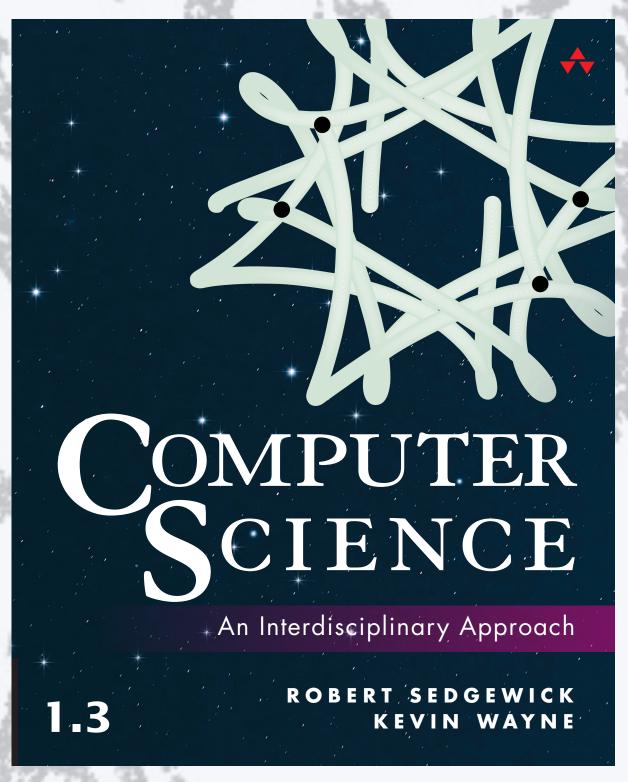

http://introcs.cs.princeton.edu

# 2. Conditionals and loops

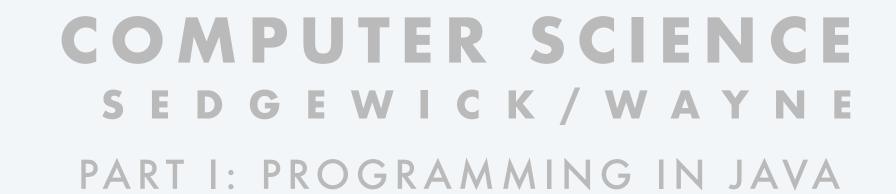

## 2. Conditionals & Loops

- Conditionals: the if statement
- Loops: the while statement
- An alternative: the for loop
- Nesting
- Debugging

## Context: basic building blocks for programming

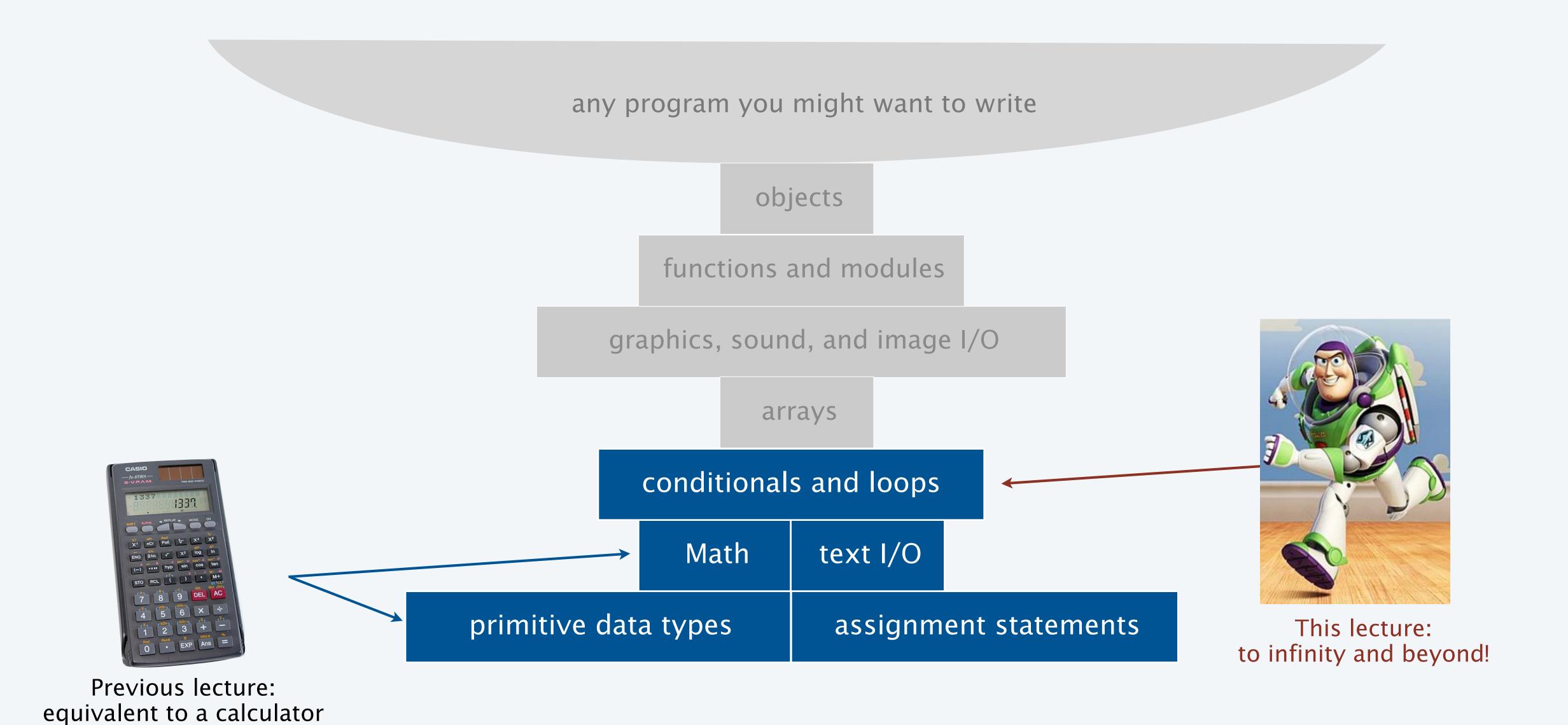

### Conditionals and Loops

#### Control flow

- The sequence of statements that are actually executed in a program.
- Conditionals and loops enable us to choreograph control flow.

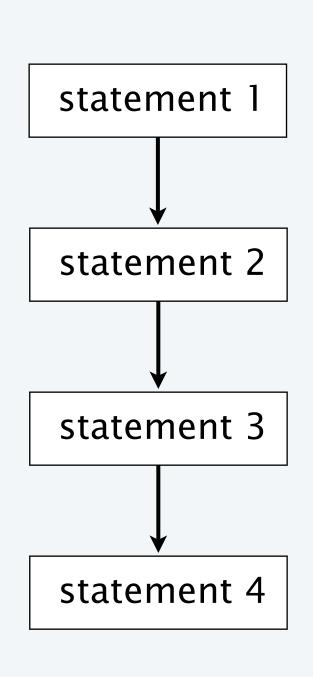

straight-line control flow [previous lecture]

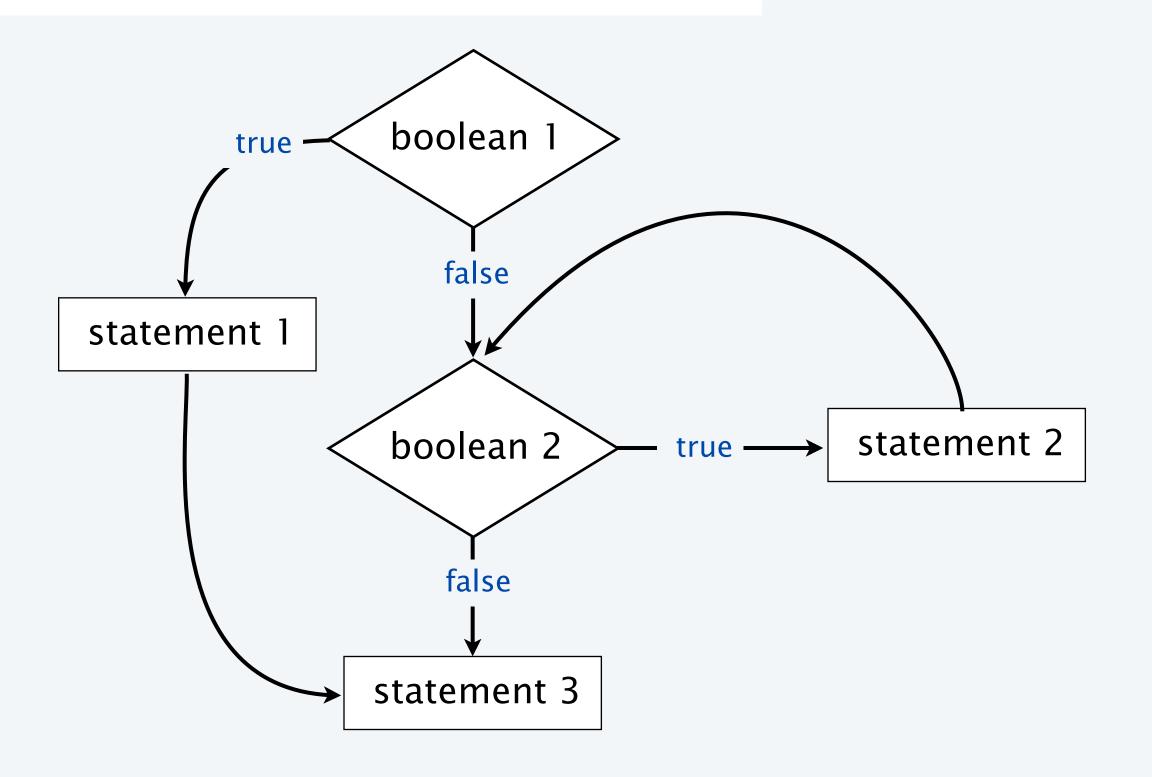

control flow with conditionals and a loop
[this lecture]

#### The if statement

Execute certain statements depending on the values of certain variables.

- Evaluate a boolean expression.
- If true, execute a statement.
- The else option: If false, execute a different statement.

Example: if (x < 0) x = -x;

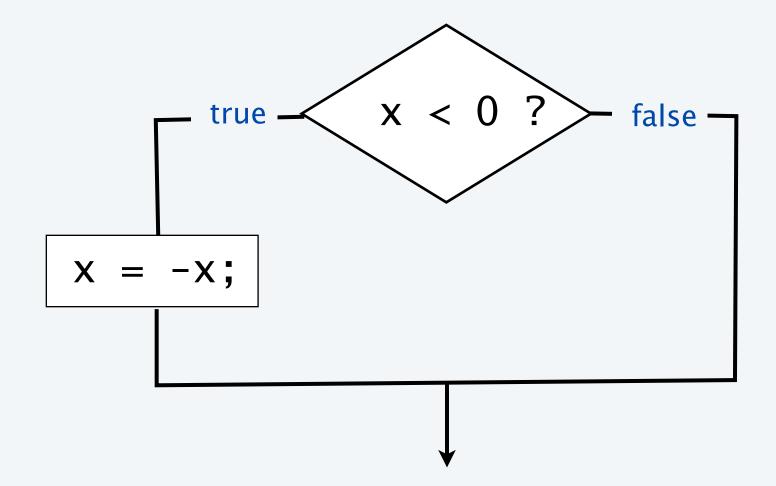

Replaces x with the absolute value of x

Example: if 
$$(x > y)$$
 max = x;  
else max = y;

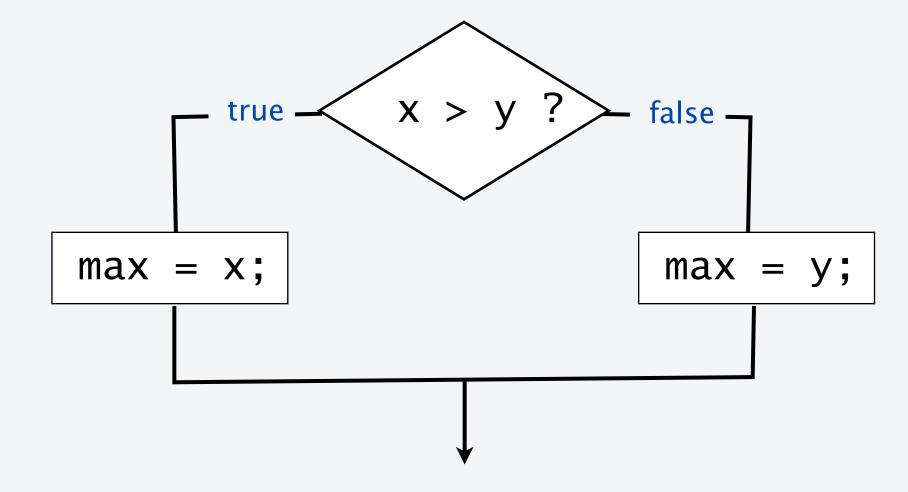

Computes the maximum of x and y

### Example of if statement use: simulate a coin flip

```
public class Flip
{
    public static void main(String[] args)
    {
       if (Math.random() < 0.5)
            System.out.println("Heads");
       else
            System.out.println("Tails");
    }
}</pre>
```

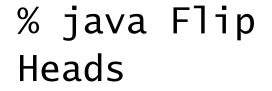

% java Flip Heads

% java Flip Tails

% java Flip Heads

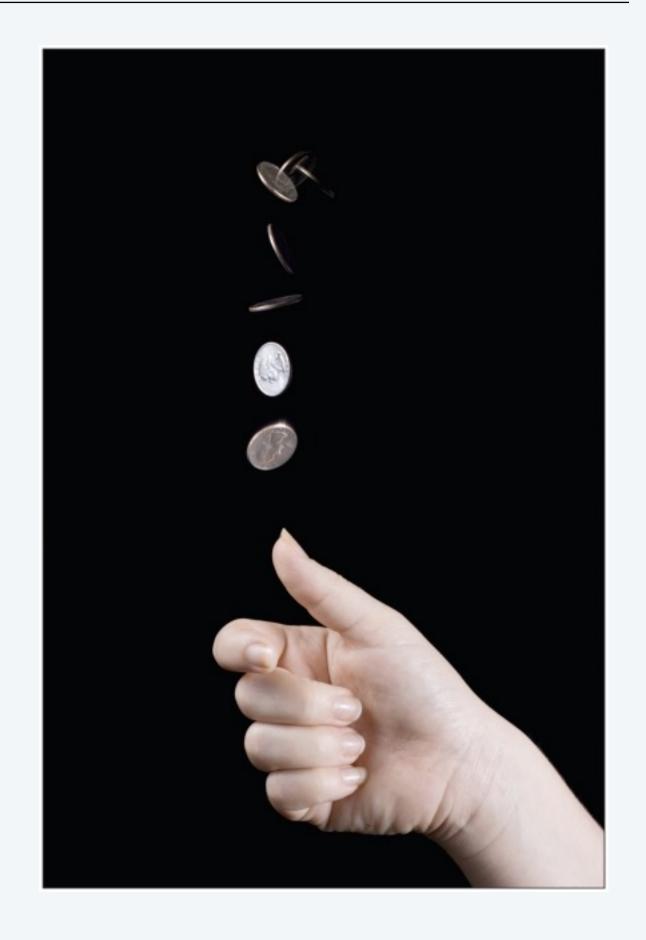

#### Example of if statement use: 2-sort

Q. What does this program do?

```
public class TwoSort
   public static void main(String[] args)
      int a = Integer.parseInt(args[0]);
      int b = Integer.parseInt(args[1]);
      if (b < a)
         int t = a; alternatives for if and else
                    can be a sequence of
         a = b;
                     statements, enclosed in braces
         b = t;
      System.out.println(a);
      System.out.println(b);
```

```
% java TwoSort 1234 99
99
1234

% java TwoSort 99 1234
99
1234
```

A. Reads two integers from the command line, then prints them out in numerical order.

#### Pop quiz on if statements

Q. Add code to this program that puts a, b, and c in numerical order.

```
public class ThreeSort
  public static void main(String[] args)
     int a = Integer.parseInt(args[0]);
      int b = Integer.parseInt(args[1]);
      int c = Integer.parseInt(args[2]);
      System.out.println(a);
      System.out.println(b);
      System.out.println(c);
```

```
% java ThreeSort 1234 99 1
1
99
1234

% java ThreeSort 99 1 1234
1
99
1234
```

#### Pop quiz on if statements

Q. Add code to this program that puts a, b, and c in numerical order.

```
public class ThreeSort
   public static void main(String[] args)
      int a = Integer.parseInt(args[0]);
      int b = Integer.parseInt(args[1]);
      int c = Integer.parseInt(args[2]);
      if (b < a)
      { int t = a; a = b; b = t; } \longleftarrow makes a smaller
      if (c < a)
                                              than b
      { int t = a; a = c; c = t; } \leftarrow makes a smaller
      if (c < b)
                                      than both b and c
      { int t = b; b = c; c = t; } \longleftarrow makes b smaller
      System.out.println(a);
                                              than c
      System.out.println(b);
      System.out.println(c);
```

```
% java ThreeSort 1234 99 1
1
99
1234

% java ThreeSort 99 1 1234
1
99
1234
```

A.

#### Example of if statement use: error checks

```
public class IntOps
   public static void main(String[] args)
     int a = Integer.parseInt(args[0]);
     int b = Integer.parseInt(args[1]);
     int sum = a + b;
      int prod = a * b;
      System.out.println(a + " + " + b + " = " + sum);
      System.out.println(a + " * " + b + " = " + prod);
      if (b == 0) System.out.println("Division by zero");
                 System.out.println(a + " / " + b + " = " + a / b);
     if (b == 0) System.out.println("Division by zero");
                 System.out.println(a + " \% " + b + " = " + a \% b);
      else
```

```
% java IntOps 5 2
5 + 2 = 7
5 * 2 = 10
5 / 2 = 2
5 % 2 = 1

% java IntOps 5 0
5 + 0 = 5
5 * 0 = 0
Division by zero
Division by zero
Division by zero
```

Good programming practice. Use conditionals to check for and avoid runtime errors.

#### COMPUTER SCIENCE SEDGEWICK/WAYNE

PART I: PROGRAMMING IN JAVA

#### Image sources

http://commons.wikimedia.org/wiki/File:Calculator\_casio.jpg

http://en.wikipedia.org/wiki/File:Buzz-lightyear-toy-story-3-wallpaper.jpg

http://www.ncbi.nlm.nih.gov/pmc/articles/PMC2789164/#!po=30.0000 [181e306f1.jpg]

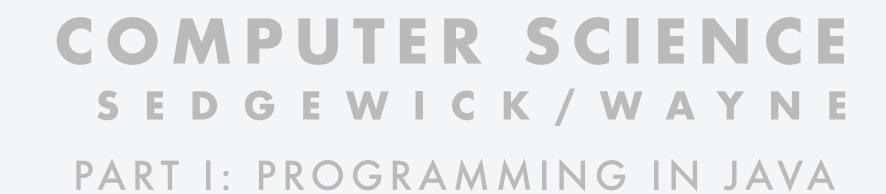

## 2. Conditionals & Loops

- Conditionals: the if statement
- Loops: the while statement
- An alternative: the for loop
- Nesting
- Debugging

#### The while loop

Execute certain statements repeatedly until certain conditions are met.

- Evaluate a boolean expression.
- If true, execute a sequence of statements.
- Repeat.

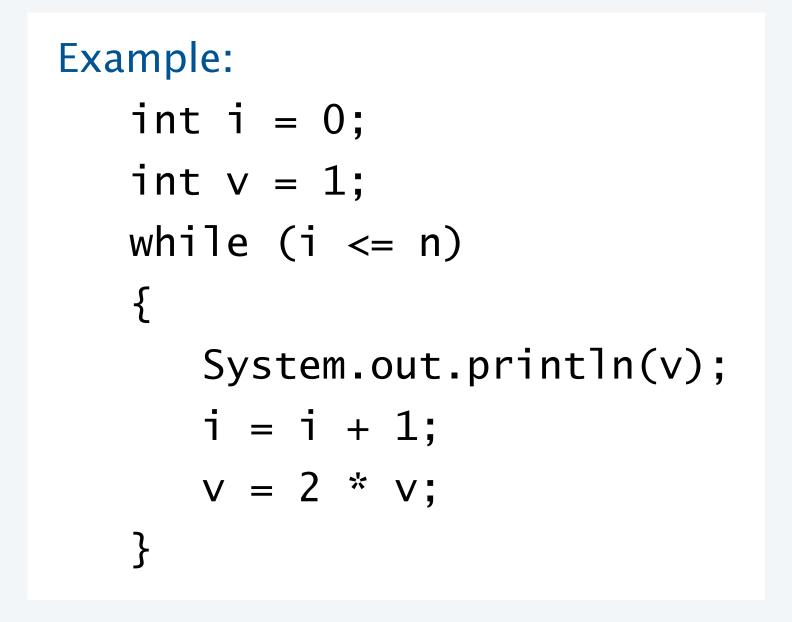

Prints the powers of two from  $2^0$  to  $2^n$ .

[stay tuned for a trace]

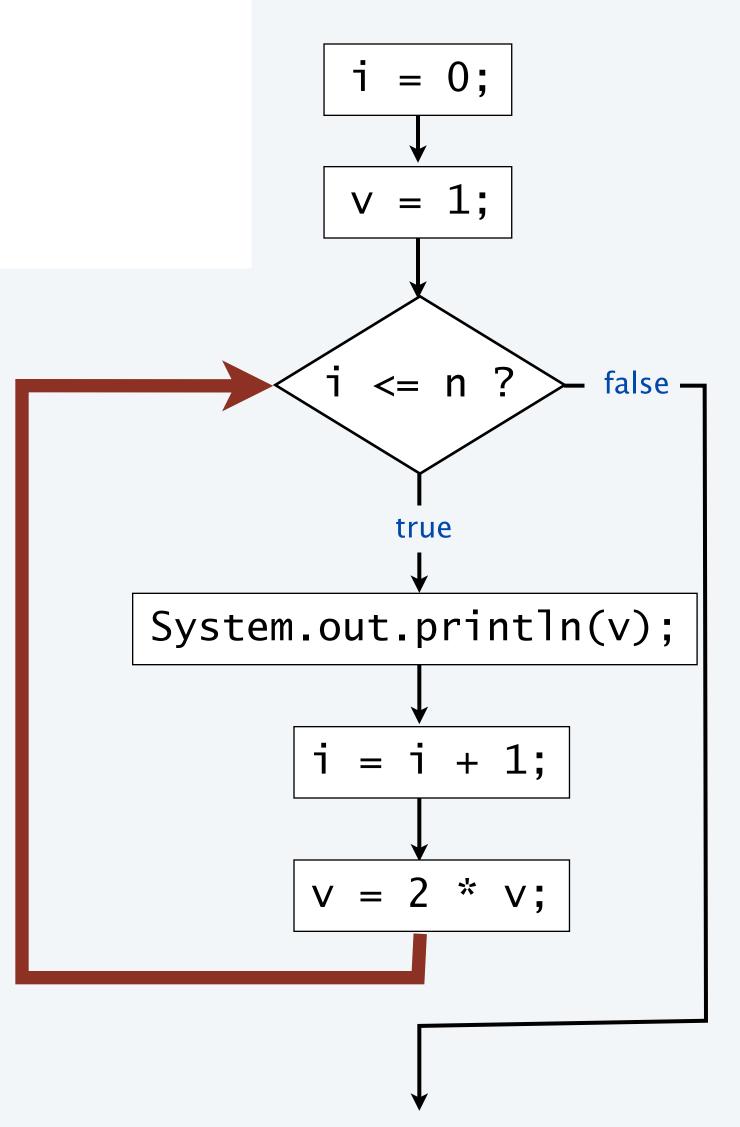

### Example of while loop use: print powers of two

A trace is a table of variable values after each statement.

```
public class PowersOfTwo
   public static void main(String[] args)
      int n = Integer.parseInt(args[0]);
      int i = 0;
      int v = 1;
      while (i <= n)
         System.out.println(v);
         i = i + 1;
         v = 2 * v;
```

| i | V   | i <= n |
|---|-----|--------|
| 0 | 1   | true   |
| 1 | 2   | true   |
| 2 | 4   | true   |
| 3 | 8   | true   |
| 4 | 16  | true   |
| 5 | 32  | true   |
| 6 | 64  | true   |
| 7 | 128 | false  |
|   |     |        |

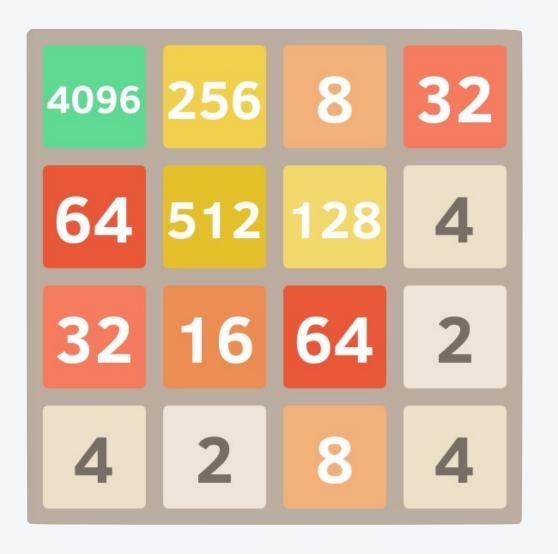

```
% java PowersOfTwo 6
1
2
4
8
16
32
64
```

Prints the powers of two from  $2^0$  to  $2^n$ .

## Pop quiz on while loops

Q. Anything wrong with the following code?

```
public class PQwhile
   public static void main(String[] args)
      int n = Integer.parseInt(args[0]);
      int i = 0;
      int v = 1;
      while (i \ll n)
         System.out.println(v);
         i = i + 1;
         v = 2 * v;
```

### Pop quiz on while loops

Q. Anything wrong with the following code?

```
public class PQwhile
   public static void main(String[] args)
      int n = Integer.parseInt(args[0]);
      int i = 0;
      int v = 1;
      while (i \ll n)
         System.out.println(v);
         i = i + 1;
        v = 2 * v;
```

A. Yes! Needs braces.

- Q. What does it do (without the braces)?
- A. Goes into an infinite loop.

#### Example of while loop use: implement Math.sqrt()

Goal. Implement square root function.

```
% java Sqrt 60481729.0
7777.0
% java Sqrt 2.0
1.4142136
```

#### Newton-Raphson method to compute $\sqrt{c}$

- Initialize  $t_0 = c$ . if t = c/t then  $t^2 = c$
- Repeat until  $t_i = c/t_i$  (up to desired precision): Set  $t_{i+1}$  to be the average of  $t_i$  and  $c / t_i$ .

| i | ti        | $2/t_i$   | average   |
|---|-----------|-----------|-----------|
| 0 | 2         | 1         | 1.5       |
| 1 | 1.5       | 1.333333  | 1.4166667 |
| 2 | 1.4166667 | 1.4117647 | 1.4142157 |
| 3 | 1.4142157 | 1.4142114 | 1.4142136 |
| 4 | 1.4142136 | 1.4142136 |           |

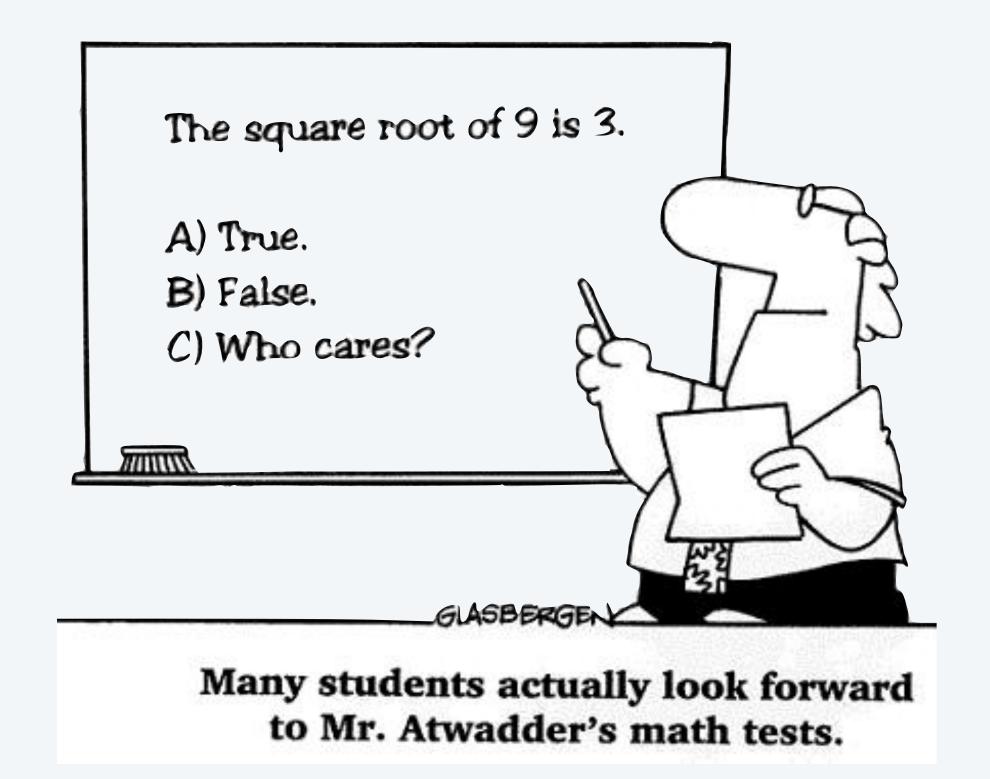

computing the square root of 2 to seven places

#### Example of while loop use: implement Math.sqrt()

#### Newton-Raphson method to compute $\sqrt{c}$

- Initialize  $t_0 = c$ .
- Repeat until  $t_i = c/t_i$  (up to desired precision): Set  $t_{i+1}$  to be the average of  $t_i$  and  $c/t_i$ .

```
public class Sqrt
{
    public static void main(String[] args)
    {
        double EPS = 1E-15; 	— error tolerance (15 places)
        double c = Double.parseDouble(args[0]);
        double t = c;
        while (Math.abs(t - c/t) > t*EPS)
            t = (c/t + t) / 2.0;
        System.out.println(t);
    }
}
```

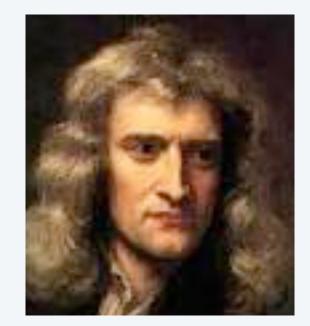

Isaac Newton 1642-1727

Scientists studied computation well before the onset of the computer.

```
% java Sqrt 60481729.0
7777.0
```

% java Sqrt 2.0 1.414213562373095

#### Newton-Raphson method

#### Explanation (some math omitted)

- Goal: find *root* of function f(x) (value of x for which f(x) = 0).  $\leftarrow$  use  $f(x) = x^2 c$  for  $\sqrt{c}$
- Start with estimate t<sub>0</sub>.
- Draw line tangent to curve at  $x = t_i$ .
- Set  $t_{i+1}$  to be x-coordinate where line hits x-axis.
- Repeat until desired precision.

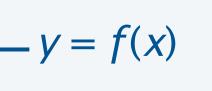

To compute  $\sqrt{2}$  ...

$$y = x^2 - 2$$

Equivalent to:

$$t_{i+1} = \frac{1}{2} \left( t_i + \frac{2}{t_i} \right)$$

root: 
$$f(x) = 0$$

$$t_{i+3} \qquad t_{i+2} \qquad t_{i+1} \qquad t_{i}$$

$$t_{3} = 1.414... \qquad t_{2} = 1.41\overline{6} \qquad t_{1} = 1.5 \qquad t_{0} = 2$$

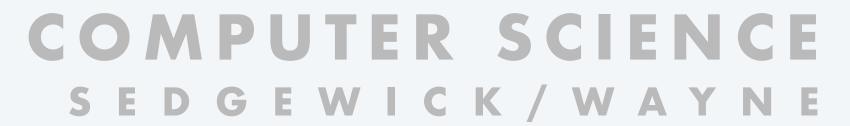

PART I: PROGRAMMING IN JAVA

#### Image sources

http://www.sciencecartoonsplus.com

http://en.wikipedia.org/wiki/Isaac\_Newton

http://www.onlinemathtutor.org/help/wp-content/uploads/math-cartoon-28112009.jpg

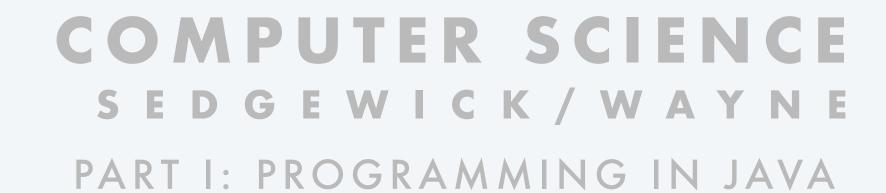

## 2. Conditionals & Loops

- Conditionals: the if statement
- Loops: the while statement
- An alternative: the for loop
- Nesting
- Debugging

#### The for loop

- Evaluate an initialization statement.
- Evaluate a boolean expression.
- If true, execute a sequence of statements, then execute an increment statement.
- Repeat.

#### Examples of for loop use

```
int sum = 0;
for (int i = 1; i <= N; i++) {
    sum += i;
}
System.out.println(sum);</pre>
```

```
sum i
1 1
3 2
6 3
10 4
```

trace at end of loop for N = 4

product i

1 1
2 2
6 3
24 4

```
Compute sum (1 + 2 + 3 + ... + N)
```

```
long product = 1;
for (int i = 1; i <= N; i++) {
    product *= i;
}
System.out.println(product);</pre>
```

```
Compute N! = 1 * 2 * 3 * . . . * N
```

| for (int $k = 0$ ; $k \le N$ ;  | k++)                    |
|---------------------------------|-------------------------|
| <pre>System.out.println(k</pre> | + " " + 2*Math.PI*k/N); |

Print a table of function values

| k | $\frac{2\pi k}{N}$ |
|---|--------------------|
| 0 | 0                  |
| 1 | 1.57079632         |
| 2 | 3.14159265         |
| 3 | 4.71238898         |
| 4 | 6.28318530         |

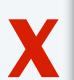

```
for (int v = 1; v <= N/2; v = 2*v) {
}
System.out.println(v);</pre>
```

Print largest power of 2 less than or equal to N

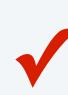

```
int v = 1;
while (v <= N/2)
   v = 2*v;
System.out.println(v);</pre>
```

Print largest power of 2 less than or equal to N

| V  |                                   |
|----|-----------------------------------|
| 2  |                                   |
| 4  | trace at end of loop for $N = 23$ |
| 8  |                                   |
| 16 |                                   |

### Example of for loop use: subdivisions of a ruler

Create subdivisions of a ruler to 1/N inches.

- Initialize ruler to one space.
- For each value i from 1 to N: sandwich i between two copies of ruler.

```
public class Ruler
{
    public static void main(String[] args)
    {
        int N = Integer.parseInt(args[0]);
        String ruler = " ";
        for (int i = 1; i <= N; i++)
            ruler = ruler + i + ruler;
        System.out.println(ruler);
    }
}</pre>
```

Note: Small program can produce huge amount of output.

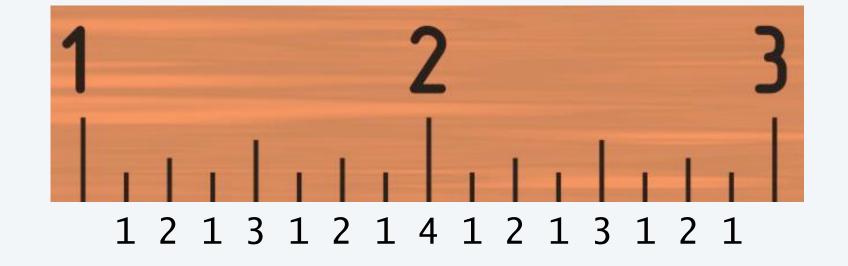

| i | ruler             |
|---|-------------------|
| 1 | " 1 "             |
| 2 | "121"             |
| 3 | "1213121"         |
| 4 | "121312141213121" |

End-of-loop trace

```
java Ruler 4
1 2 1 3 1 2 1 4 1 2 1 3 1 2 1
```

```
% java Ruler 100
Exception in thread "main"
java.lang.OutOfMemoryError
```

## Pop quiz on for loops

Q. What does the following program print?

```
public class PQfor
   public static void main(String[] args)
      int f = 0, g = 1;
      for (int i = 0; i <= 10; i++)
         System.out.println(f);
         f = f + g;
         g = f - g;
```

Hint: Draw a trace!

#### Pop quiz on for loops

Q. What does the following program print?

```
public class PQfor
   public static void main(String[] args)
      int f = 0, g = 1;
      for (int i = 0; i <= 10; i++)
         System.out.println(f);
         f = f + g;
        g = f - g;
```

4.

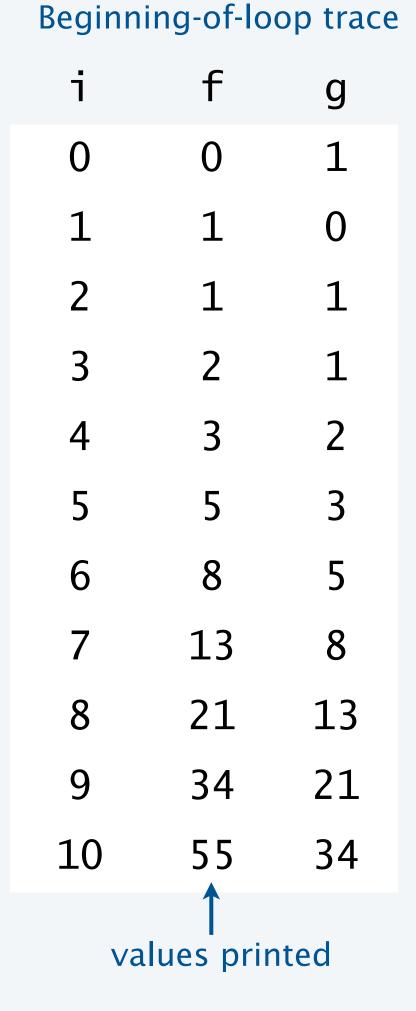

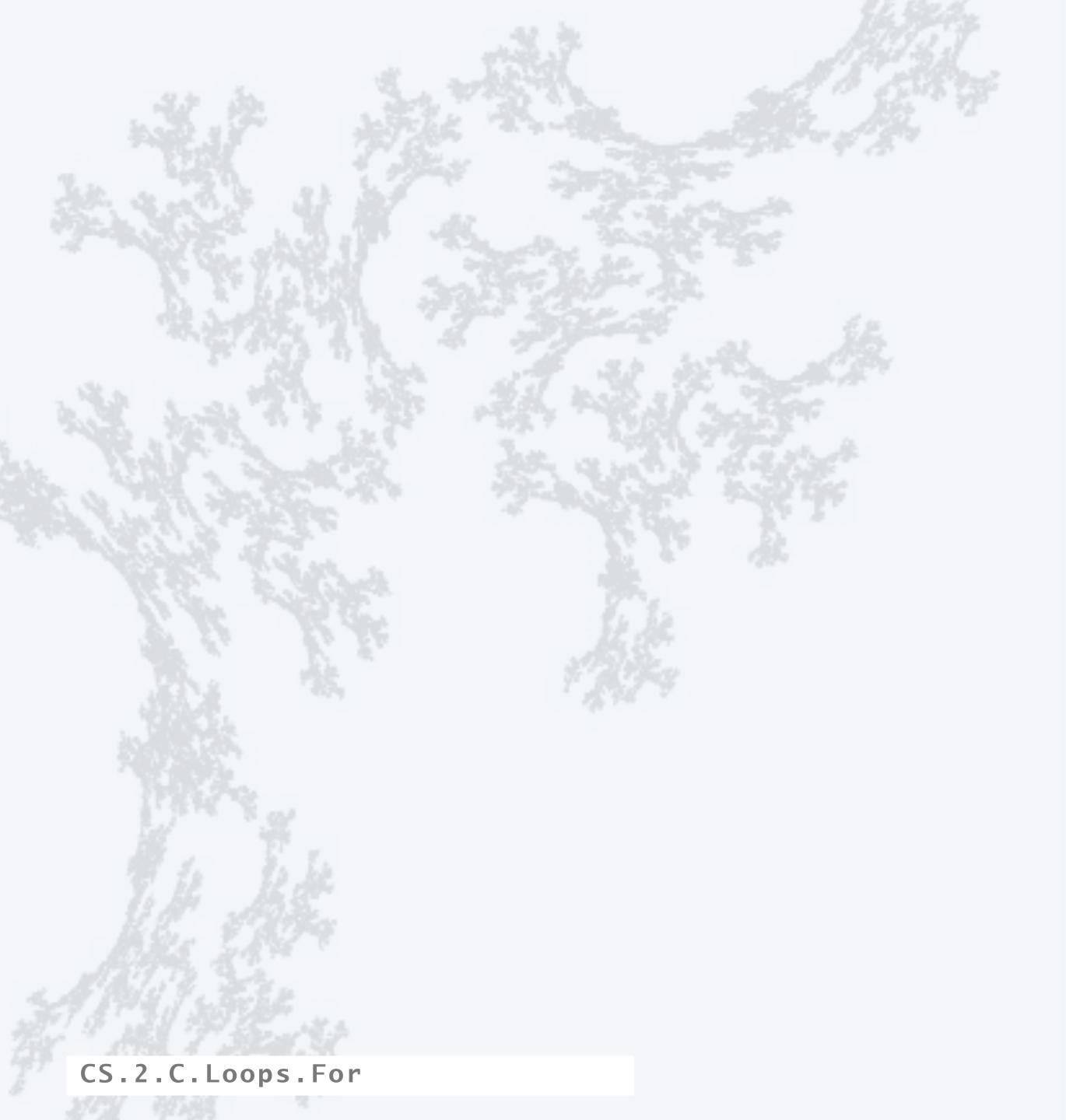

# COMPUTER SCIENCE SEDGEWICK/WAYNE

PART I: PROGRAMMING IN JAVA

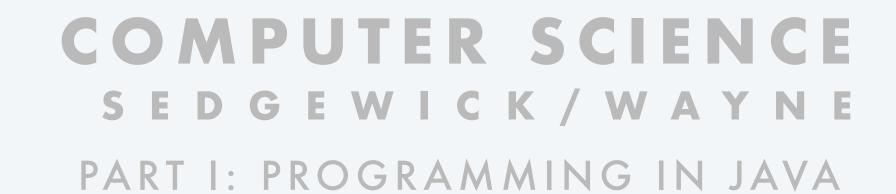

## 2. Conditionals & Loops

- Conditionals: the if statement
- Loops: the while statement
- An alternative: the for loop
- Nesting
- Debugging

### Nesting conditionals and loops

#### Nesting

- Any "statement" within a conditional or loop may itself be a conditional or a loop statement.
- Enables complex control flows.
- Adds to challenge of debugging.

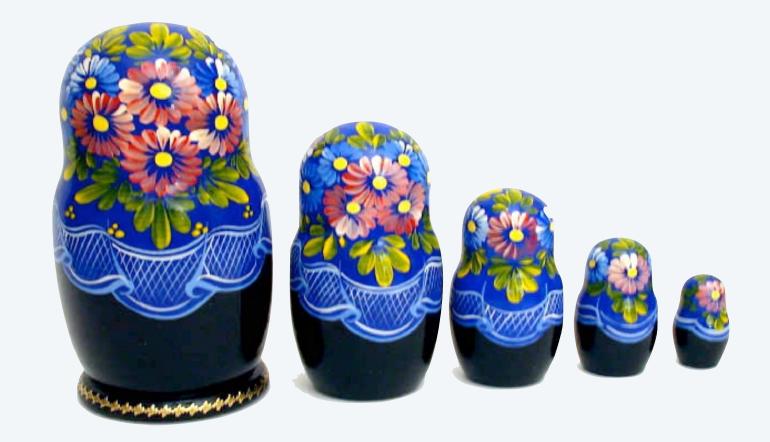

if-else statement within a while loop within a for loop

[Stay tuned for an explanation of this code.]

# Example of nesting conditionals: Tax rate calculation

Goal. Given income, calculate proper tax rate.

| income                | rate |
|-----------------------|------|
| 0 - \$47,450          | 22%  |
| \$47,450 - \$114,649  | 25%  |
| \$114,650 - \$174,699 | 28%  |
| \$174,700 - \$311,949 | 33%  |
| \$311,950 +           | 35%  |

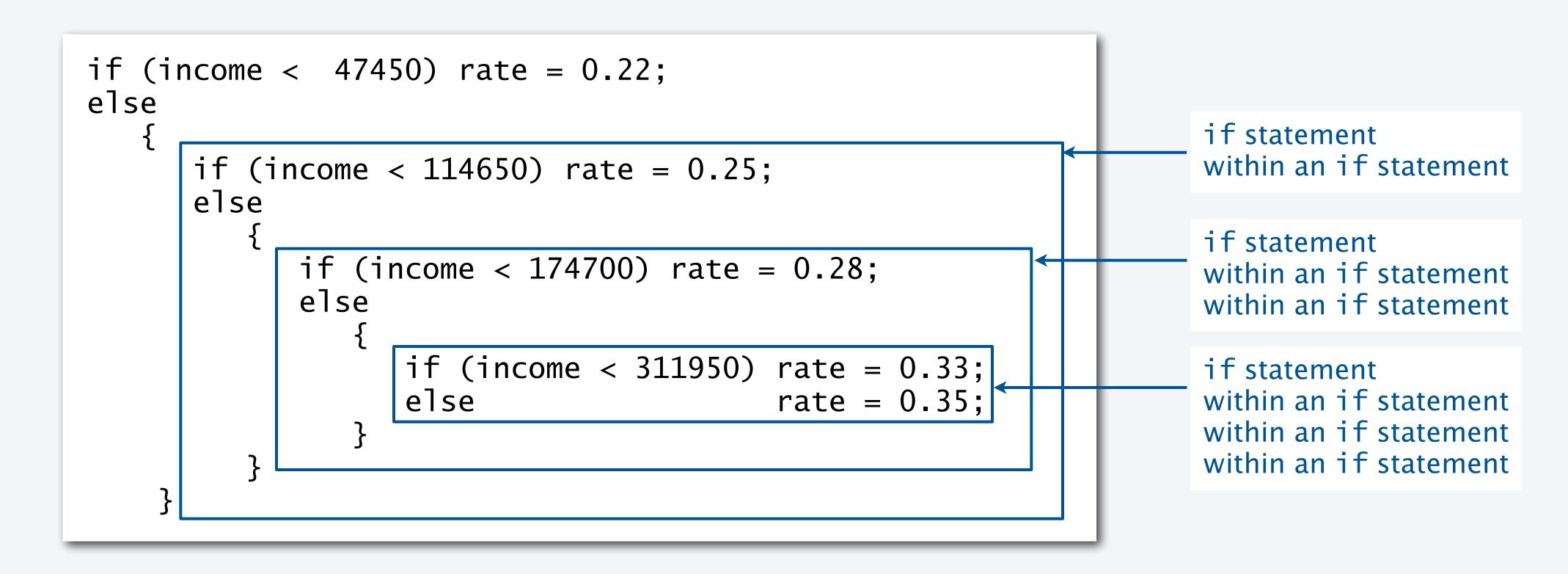

# Pop quiz on nested if statements

Q. Anything wrong with the following code?

```
public class PQif
   public static void main(String[] args)
      double income = Double.parseDouble(args[0]);
      double rate = 0.35;
      if (income < 47450) rate = 0.22;
      if (income < 114650) rate = 0.25;
      if (income < 174700) rate = 0.28;
      if (income < 311950) rate = 0.33;
      System.out.println(rate);
```

# Pop quiz on nested if statements

Q. Anything wrong with the following code?

```
public class PQif
   public static void main(String[] args)
      double income = Double.parseDouble(args[0]);
      double rate = 0.35;
      if (income < 47450) rate = 0.22;
else if (income < 114650) rate = 0.25;
else if (income < 174700) rate = 0.28;
else if (income < 311950) rate = 0.33;
      System.out.println(rate);
```

Note. Braces are not needed in this case, but BE CAREFUL when nesting if-else statements because of potential ambiguity (see Q&A p. 75).

A. Yes! Need else clauses. Without them, code is equivalent to:

```
if (income < 311950) rate = 0.33;
else rate = 0.35;</pre>
```

# Gambler's ruin problem

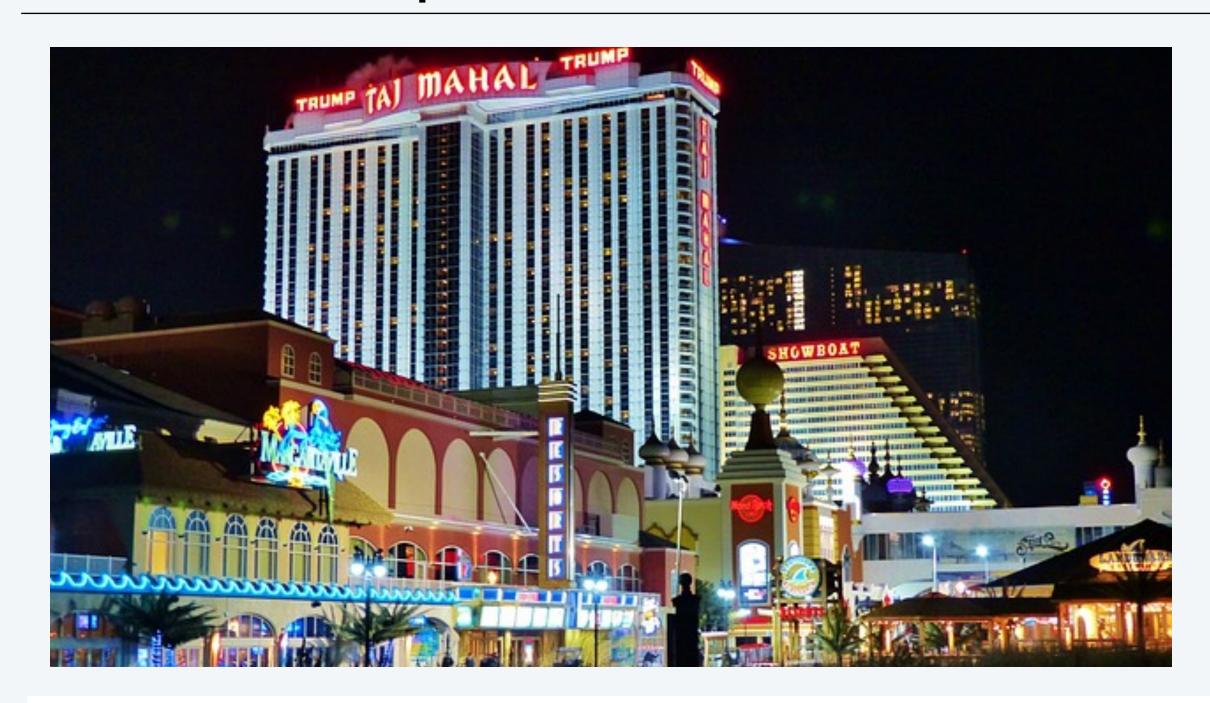

A gambler starts with \$stake and places \$1 fair bets.

- Outcome 1 (loss): Gambler goes broke with \$0.
- Outcome 2 (win): Gambler reaches \$goal.

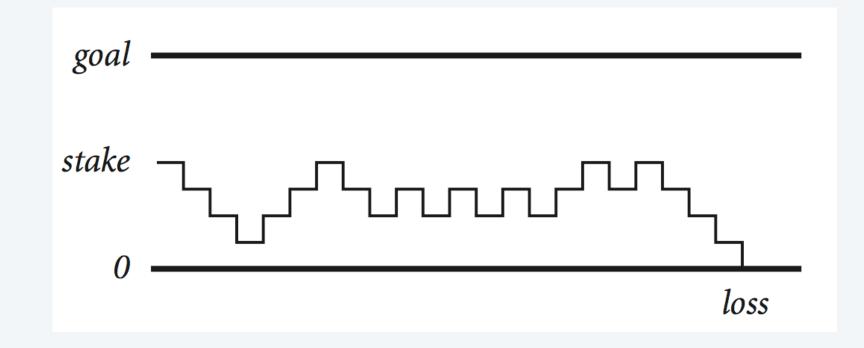

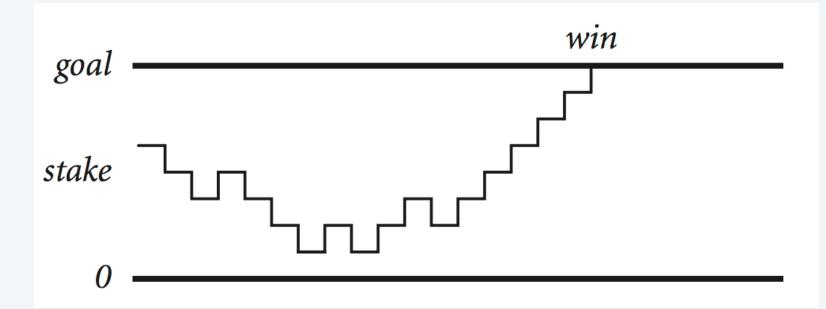

- Q. What are the chances of winning?
- Q. How many bets until win or loss?

One approach: Monte Carlo simulation.

- Use a simulated coin flip.
- Repeat and compute statistics.

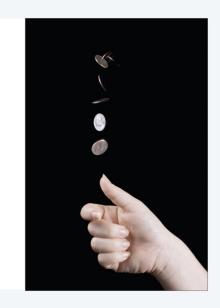

# Example of nesting conditionals and loops: Simulate gambler's ruin

#### Gambler's ruin simulation

• Get command-line arguments.

- Run all the experiments.
  - Run one experiment.
    - Make one bet.
  - If goal met, count the win.
- Print #wins and # trials.

```
public class Gambler
    public static void main(String[] args)
      int stake = Integer.parseInt(args[0]);
                  = Integer.parseInt(args[1]);
      int goal
      int trials = Integer.parseInt(args[2]);
      int wins
      for (int t = 0; t < trials; t++)
                                                          for loop
         int cash = stake;
                                                          while loop
         while (cash > 0 && cash < goal)
                                                          within a for loop
             if (Math.random() < 0.5) cash++;
                                                          if statement
             else
                                                          within a while loop
                                        cash--;
                                                          within a for loop
          if (t == goal) wins++;
      System.out.println(wins + " wins of " + trials);
                                           % java Gambler 5 25 1000
                                           191 wins of 1000
```

# Digression: simulation and analysis

#### Facts (known via mathematical analysis for centuries)

- Probability of winning = stake ÷ goal.
- Expected number of bets = stake  $\times$  desired gain.

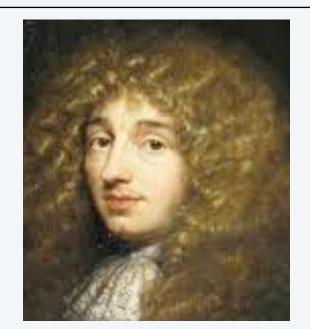

Early scientists were fascinated by the study of games of chance.

stake goal trials

Christiaan Huygens 1629-1695

#### Example

- 20% chance of turning \$500 into \$2500.
- Expect to make 1 *million* \$1 bets.

500/2500 = 20%

500\*(2500 - 500) = 1,000,000

% java Gambler 5 25 1000 191 wins of 1000

% java Gambler 5 25 1000 203 wins of 1000

% java Gambler 500 2500 1000 197 wins of 1000

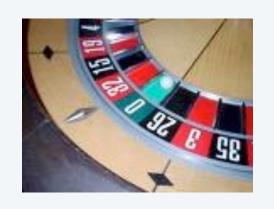

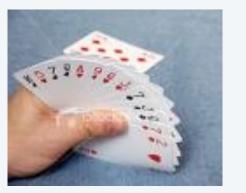

uses about 1 *billion* coin flips

#### Remarks

- Computer simulation can help validate mathematical analysis.
- For this problem, mathematical analysis is simpler (if you know the math).
- For more complicated variants, computer simulation may be the best plan of attack.

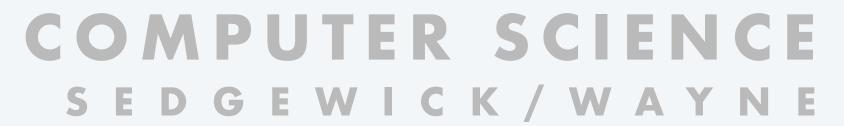

PART I: PROGRAMMING IN JAVA

#### Image sources

http://pixabay.com/en/atlantic-city-ocean-holiday-316301/

http://en.wikipedia.org/wiki/Christiaan\_Huygens#mediaviewer/File:Christiaan\_Huygens.jpg

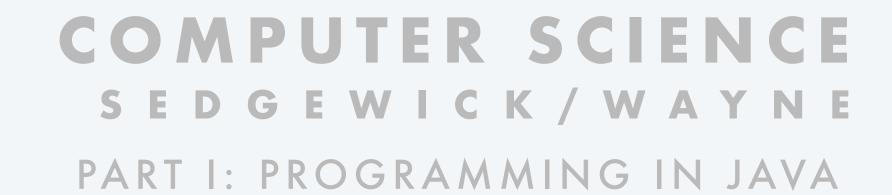

# 2. Conditionals & Loops

- Conditionals: the if statement
- Loops: the while statement
- An alternative: the for loop
- Nesting
- Debugging

# Debugging

is 99% of program development in any programming language, even for experts.

Bug: A mistake in a program.

Debugging: The process of eliminating bugs.

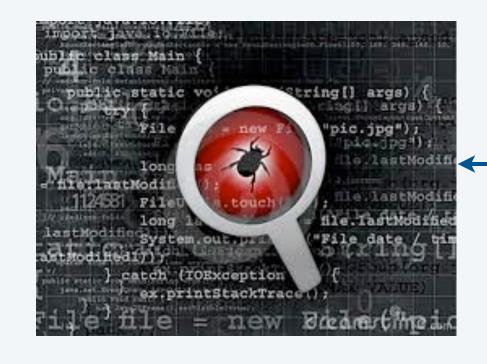

You will make many mistakes as you write programs. It's normal.

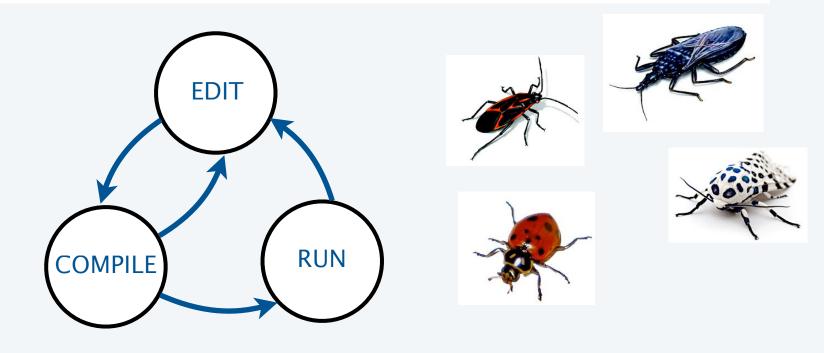

"As soon as we started programming, we found out to our surprise that it wasn't as easy to get programs right as we had thought. I can remember the exact instant when I realized that a large part of my life from then on was going to be spent in finding mistakes in my own programs."

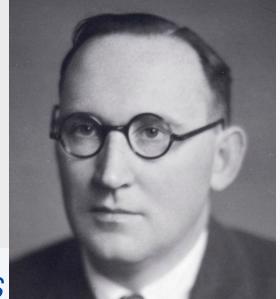

- Maurice Wilkes

Impossible ideal: "Please compile, execute, and debug my program."——why is this impossible? Stay tuned.

Bottom line: Programming is primarily a process of finding and fixing mistakes.

# Debugging

is challenging because conditionals and loops dramatically increase the number of possible outcomes.

| program structure                      | no loops | n conditionals | 1 <i>loop</i> |
|----------------------------------------|----------|----------------|---------------|
| number of possible execution sequences |          | 2 <i>n</i>     | no limit      |

Most programs contain *numerous* conditionals and loops, with nesting.

Good news. Conditionals and loops provide structure that helps us understand our programs.

Old and low-level languages have a *goto* statement that provides arbitrary structure. Eliminating *goto*s was controversial until Edsgar Dijkstra published the famous note "*Goto considered harmful*" in 1968.

"The quality of programmers is a decreasing function of the number of goto statements in the programs they produce."

Edsgar Dijkstra

# Debugging a program: a running example

Problem: Factor a large integer *n*.

Application: Cryptography.

Surprising fact: Security of internet commerce depends on difficulty of factoring large integers.

#### Method

- Consider each integer *i* less than *n*
- While *i* divides n evenly
   Print *i* (it is a factor of *n*).

   Replace *n* with *n/i*.

#### Rationale:

- 1. Any factor of n/i is a factor of n.
- 2. *i* may be a factor of *n/i*.

```
3,757,208 = 2 \times 2 \times 2 \times 7 \times 13 \times 13 \times 397
98 = 2 \times 7 \times 7
17 = 17
11,111,111,111,111 = 2,071,723 \times 5,363,222,357
```

```
public class Factors
   public static void main(String[] args)
      long n = Long.parseLong(args[0])
      for (i = 0; i < n; i++)
         while (n \% i == 0)
            System.out.print(i + " ")
            n = n / i
                        This program has bugs!
```

# Debugging a program: syntax errors

#### Is your program a legal Java program?

- Java compiler can help you find out.
- Find the *first* compiler error (if any).
- Repeat.
- Result: An executable Factors.class file

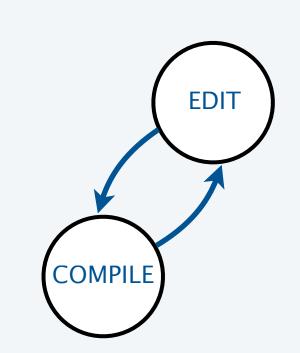

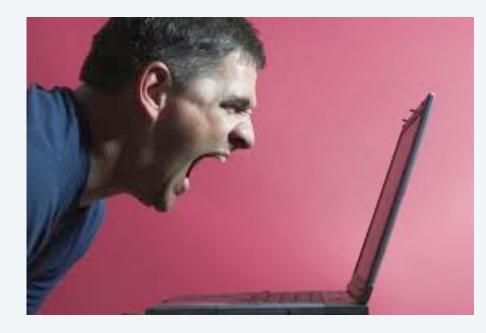

Trying to tell a computer what to do

```
% javac Factors.java
%
```

need terminating semicolons

# Debugging a program: runtime and semantic errors

#### Does your legal Java program do what you want it to do?

- You need to run it to find out.
  - Find the *first* runtime error (if any).
- Fix and repeat.

```
% java Factors 982 7 7%
```

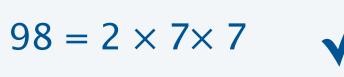

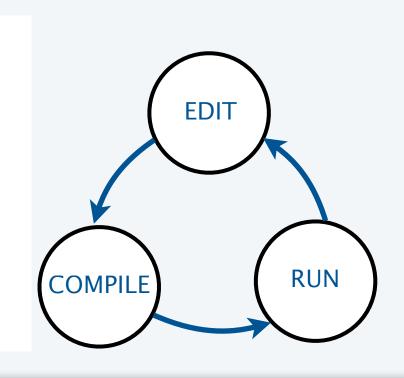

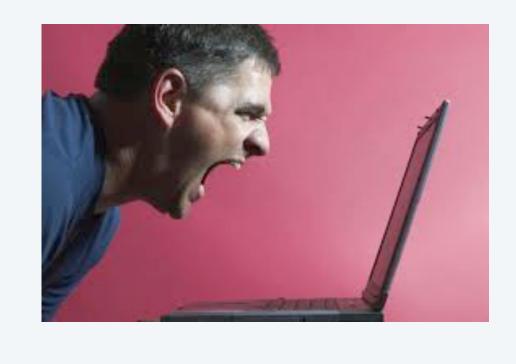

# Debugging a program: testing

#### Does your legal Java program *always* do what you want it to do?

- You need to test on many types of inputs it to find out.
- Add trace code to find the first error.
  - Fix the error.
  - Repeat.

```
% javac Factors.java
% java Factors 5
TRACE 2 5
TRACE 3 5
TRACE 4 5
% java Factors 6
2
TRACE 2 3

AHA! Need to print out n
  (if it is not 1).
```

```
public class Factors
   public static void main(String[] args)
      long n = Long.parseLong(args[0]);
      for ( int i = 2; i < n; i++)
         while (n \% i == 0)
            System.out.print(i + " ");
            n = n / i;
System.out.println("TRACE " + i + " " + n);
```

# Debugging a program: testing

#### Does your legal Java program *always* do what you want it to do?

- You need to test on many types of inputs it to find out.
- Add trace code to find the first error.
  - Fix the error.
  - Repeat.

```
????
%$%@$#!!

forgot to recompile

% java Factors 5
TRACE 2 5
TRACE 3 5
TRACE 4 5
% javac Factors.java
% java Factors 5
5
% java Factors 6
2 3
% java Factors 98
2 7 7
% java Factors 3757208
2 2 2 7 13 13 397
```

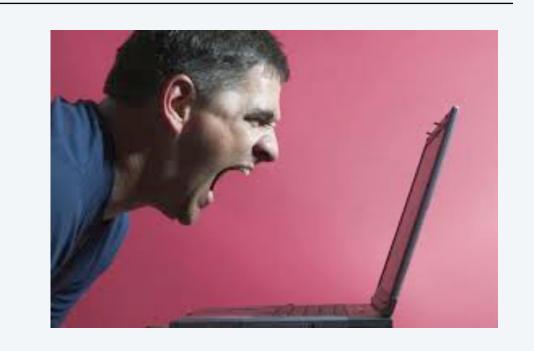

```
public class Factors
   public static void main(String[] args)
      long n = Long.parseLong(args[0]);
      for ( int i = 2; i < N; i++)
         while (n \% i == 0)
            System.out.print(i + " ");
            n = n / i;
         (n > 1) System.out.println(n);
                  System.out.println();
      else
                       Note: This working program
                       still has a bug (stay tuned).
```

# Debugging a program: performance

#### Is your working Java program fast enough to solve your problem?

- You need to test it on increasing problem sizes to find out.
  - May need to change the algorithm to fix it.
- ·• Repeat.

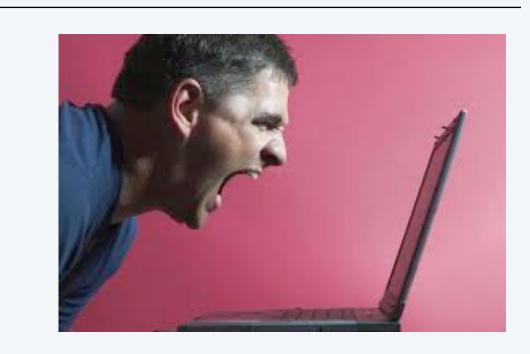

#### Method

change the *algorithm*: no need to check when  $i \cdot i > n$  since all smaller factors already checked

- Consider each integer  $(i \le n/i)$
- While *i* divides n evenly print *i* (it is a factor of *n*) replace *n* with *n/i*.

```
% java Factors 11111111
11 73 101 137
% java Factors 1111111111
21649 513239
% java Factors 1111111111111
11 239 4649 909091
% java Factors 11111111111111
→ 2071723 5363222357 ← immediate
```

```
public class Factors
   public static void main(String[] args)
      long n = Long.parselong(args[0]);
     for ( int i = 2; i <= n/i; i++)
                                 implement
        while (n \% i == 0)
                                    the change
            System.out.print(i + " ");
            n = n / i;
      if (n > 1) System.out.println(n);
                 System.out.println();
      else
```

# Debugging a program: performance analysis

#### Q. How large an integer can I factor?

% java Factors 9201111169755555703 9201111169755555703

| digits in<br>largest factor | i < N                     | i <= N/i    |
|-----------------------------|---------------------------|-------------|
| 3                           | instant                   | instant     |
| 6                           | instant                   | instant     |
| 9                           | 77 seconds                | instant     |
| 12                          | 21 hours <sup>†</sup>     | instant     |
| 15                          | 2.4 years†                | 2.7 seconds |
| 18                          | 2.4 millenia <sup>†</sup> | 92 seconds  |

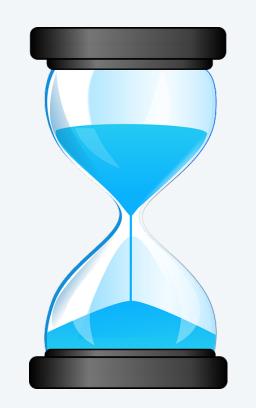

```
public class Factors
  public static void main(String[] args)
      long n = Long.parseLong(args[0]);
     for ( int i = 2; i \leq n/i; i++)
        while (n \% i == 0)
            System.out.print(i + " ");
            n = n / i;
      if (n > 1) System.out.println(n);
      else
                System.out.println();
```

† estimated, using analytic number theory

Lesson. Performance matters!

experts are still trying to develop better algorithms for this problem

Note. Internet commerce is still secure: it depends on the difficulty of factoring 200-digit integers.

# Debugging your program: summary

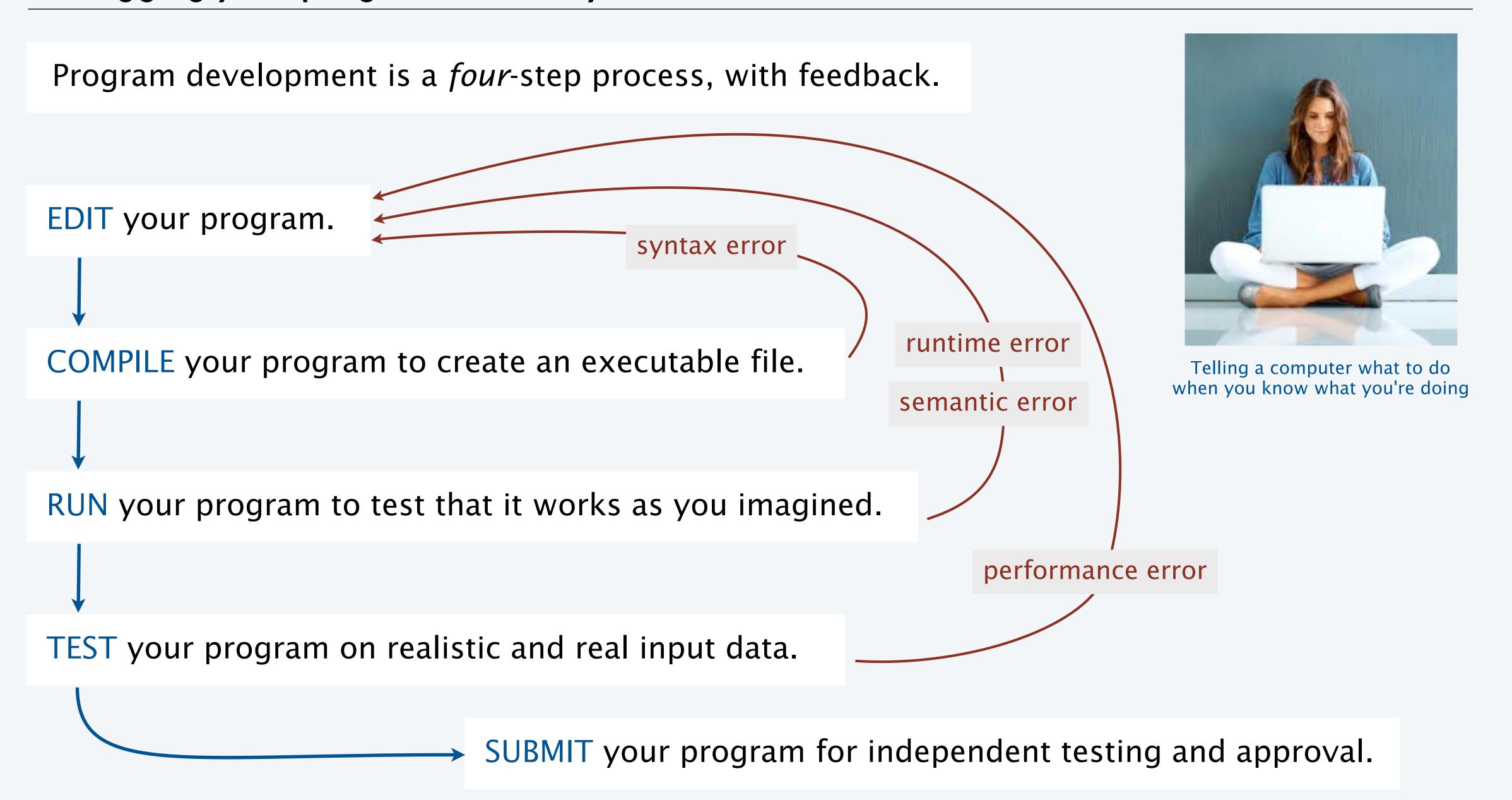

PART I: PROGRAMMING IN JAVA

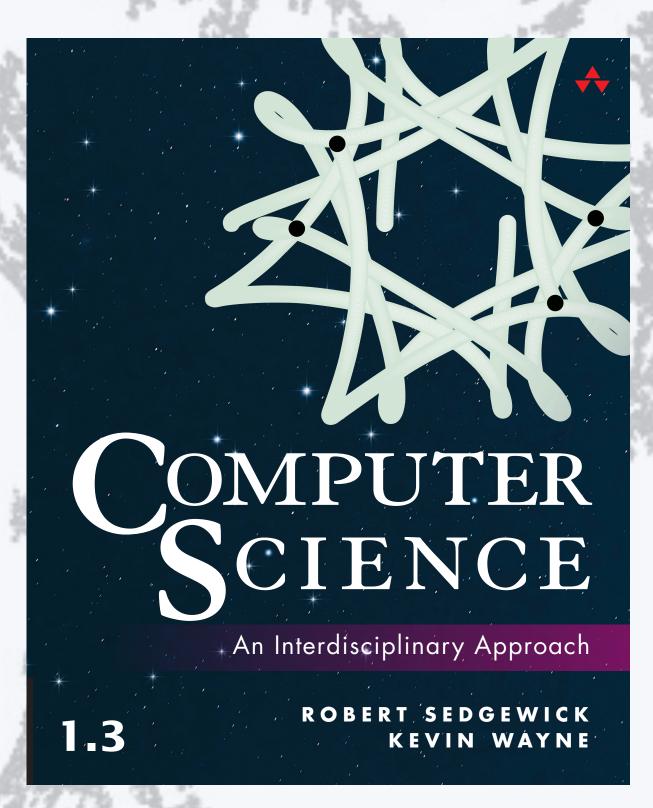

http://introcs.cs.princeton.edu

# 2. Conditionals & Loops